### Overview

# Elements of Programming Languages

Lecture 14: References, Arrays, and Resources

James Cheney

University of Edinburgh

November 15, 2016

- Over the final few lectures we are exploring cross-cutting design issues
- Today we consider a way to incorporate mutable variables/assignment into a functional setting:
  - References
  - Interaction with subtyping and polymorphism
  - Resources, more generally

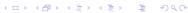

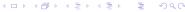

References Semantics of references Resources References Semantics of references Resources

References

### References

- In L<sub>While</sub>, all variables are mutable and global
- This makes programming fairly tedious and it's easy to make mistakes
- There's also no way to create new variables (short of coming up with a new variable name)
- Can we smoothly add mutable state side-effects to L<sub>Polv</sub>?
- Can we provide imperative features within a mostly-functional language?

• Consider the following language L<sub>Ref</sub> extending L<sub>Poly</sub>:

$$e ::= \cdots | ref(e) | !e | e_1 := e_2 | e_1; e_2$$
  
 $\tau ::= \cdots | ref[\tau]$ 

- Idea: ref(e) evaluates e to v and creates a new reference cell containing v
- !e evaluates e to a reference and looks up its value
- $e_1 := e_2$  evaluates  $e_1$  to a reference cell and  $e_2$  to a value and **assigns** the value to the reference cell.
- $e_1$ ;  $e_2$  evaluates  $e_1$ , ignores value, then evaluates  $e_2$

References Semantics of references Resources References Semantics of references Resources

## References: Types

# $\frac{\Gamma \vdash e : \tau}{\Gamma \vdash \operatorname{ref}(e) : \operatorname{ref}[\tau]} \qquad \frac{\Gamma \vdash e : \operatorname{ref}[\tau]}{\Gamma \vdash !e : \tau}$ $\frac{\Gamma \vdash e_1 : \operatorname{ref}[\tau] \quad \Gamma \vdash e_2 : \tau}{\Gamma \vdash e_1 := e_2 : \operatorname{unit}} \qquad \frac{\Gamma \vdash e_1 : \tau' \quad \Gamma \vdash e_2 : \tau}{\Gamma \vdash e_1 ; e_2 : \tau}$

- ref(e) creates a reference of type  $\tau$  if  $e : \tau$
- !e gets a value of type  $\tau$  if e : ref[ $\tau$ ]
- $e_1 := e_2$  updates reference  $e_1 : ref[\tau]$  with value  $e_2 : \tau$ . Its return value is ().
- $e_1$ ;  $e_2$  evaluates  $e_1$ , ignores the resulting value, and evaluates  $e_2$ .

### References in Scala

Recall that var in Scala makes a variable mutable:

```
class Ref[A](val x: A) {
  private var a = x
  def get = a
  def set(y: A) = { a = y }
}
scala> val x = new Ref[Int](1)
x: Ref[Int] = Ref@725bef66
scala> x.get
res3: Int = 1
scala> x.set(12)
scala> x.get
res5: Int = 12
```

◆ロト ◆母 ト ◆ 恵 ト ◆ 恵 ・ 夕 Q ②

References

Semantics of references

Resources

<□▶ <┛▶ <≧▶ <≧▶ ≥ ∽9<0

Reference

Semantics of references

Resources

# Interpreting references in Scala using Ref

# Imperative Programming and Procedures

- Once we add references to a functional language (e.g. L<sub>Poly</sub>), we can use function definitions and lambda-abstraction to define *procedures*
- Basically, a procedure is just a function with return type unit

```
val x = new Ref(42)
def incrBy(n: Int): () = {
   x.set(x.get + n)
}
```

- Such a procedure does not return a value, and is only executed for its "side effects" on references
- Using the same idea, we can embed all of the constructs of  $L_{While}$  in  $L_{Ref}$  (see tutorial)

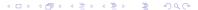

### References: Semantics

- Small steps  $\sigma, e \mapsto \sigma', e'$ , where  $\sigma : Loc \rightarrow Value$ . "in initial state  $\sigma$ , expression e can step to e' with state  $\sigma'$ ."
- What does ref(e) evaluate to? A pointer or memory cell location,  $\ell \in Loc$

$$\mathbf{v} ::= \cdots \mid \ell$$

• These special values only appear during evaluation.

$$\frac{\ell \notin locs(\sigma)}{\sigma, \mathtt{ref}(v) \mapsto \sigma[\ell := v], \ell}$$

$$\overline{\sigma, !\ell \mapsto \sigma, \sigma(\ell)}$$

$$\overline{\sigma, \ell := v \mapsto \sigma[\ell := v], ()}$$

References: Semantics

• Finally, we need rules that evaluate inside the reference constructs themselves:

Semantics of references

# $\frac{\sigma, e \mapsto \sigma', e'}{\sigma, \operatorname{ref}(e) \mapsto \sigma', \operatorname{ref}(e')} \quad \frac{\sigma, e \mapsto \sigma', e'}{\sigma, !e \mapsto \sigma', !e'}$ $\frac{\sigma, e_1 \mapsto \sigma', e'_1}{\sigma, e_1 := e_2 \mapsto \sigma', e'_1 := e_2} \quad \frac{\sigma, e_2 \mapsto \sigma', e'_2}{\sigma, v_1 := e_2 \mapsto \sigma', v_1 := e'_2}$

- Notice again that we need to allow for updates to  $\sigma$ .
- For example, to evaluate ref(ref(42))

### References: Semantics

• We also need to change all of the existing small-step rules to pass  $\sigma$  through...

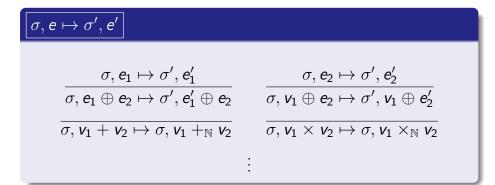

• Subexpressions may contain references (leading to allocation or updates), so we need to allow  $\sigma$  to change in any subexpression evaluation step.

Semantics of references

# References: Examples

• Simple example

let 
$$r = \text{ref}(42)$$
 in  $r := 17$ ; ! $r$   
 $\mapsto [\ell := 42]$ , let  $r = \ell$  in  $r := 17$ ; ! $r$   
 $\mapsto [\ell := 42]$ ,  $\ell := 17$ ; ! $\ell$   
 $\mapsto [\ell := 17]$ , ! $\ell \mapsto [\ell := 17]$ , 17

# References: Examples

• Simple example

$$\begin{array}{l} \text{let } r = \text{ref(42) in } r := 17; ! r \\ \\ \mapsto \ [\ell := 42], \text{let } r = \ell \text{ in } r := 17; ! r \\ \\ \mapsto \ [\ell := 42], \ell := 17; ! \ell \\ \\ \mapsto \ [\ell := 17], ! \ell \mapsto [\ell := 17], 17 \end{array}$$

Aliasing/copying

let 
$$r = \text{ref}(42)$$
 in  $(\lambda x. \lambda y. x := !y + 1)$   $r$   $r$ 
 $\mapsto [\ell = 42], \text{let } r = \ell \text{ in } (\lambda x. \lambda y. x := !y + 1)$   $r$   $r$ 
 $\mapsto [\ell = 42], (\lambda x. \lambda y. x := !y + 1)$   $\ell$ 
 $\mapsto [\ell = 42], (\lambda y. \ell := !y + 1)$   $\ell$ 
 $\mapsto [\ell = 42], \ell := !\ell + 1 \mapsto [\ell = 42], \ell := 42 + 1$ 
 $\mapsto [\ell = 42], \ell := 43 \mapsto [\ell = 43], ()$ 

# Something's missing

- We didn't give a rule for  $e_1$ ;  $e_2$ . It's pretty straightforward (exercise!)
- actually,  $e_1$ ;  $e_2$  is definable as

$$e_1$$
;  $e_2 \iff \mathsf{let}_- = e_1 \; \mathsf{in} \; e_2$ 

where  $_{-}$  stands for any variable not already in use in  $e_1, e_2$ .

- Why?
  - To evaluate  $e_1$ ;  $e_2$ , we evaluate  $e_1$  for its side effects, ignore the result, and then evaluate  $e_2$  for its value (plus any side effects)
  - Evaluating let  $_{-}=e_{1}$  in  $e_{2}$  first evaluates  $e_{1}$ , then binds the resulting value to some variable not used in  $e_{2}$ , and finally evaluates  $e_{2}$ .

(ロ → ∢御 → ∢돌 → ∢돌 → ~ 돌 · 幻q(

References

Semantics of references

Resources

Reference

Semantics of references

Resource

### Reference semantics: observations

 Notice that any subexpression can create, read or assign a reference:

let 
$$r = ref(1)$$
 in  $(r := 1000; 3) + !r$ 

- This means that evaluation order really matters!
- Do we get 4 or 1003 from the above?
  - With left-to-right order, r := 1000 is evaluated first, then !r, so we get 1003
  - If we evaluated right-to-left, then !r would evaluate to 1, before assigning r := 1000, so we would get 4
- However, the small-step rules clarify that existing constructs evaluate "as usual", with no side-effects.

### Arrays

 Arrays generalize references to allow getting and setting by index (i.e. a reference is a one-element array)

$$e ::= \cdots \mid array(e_1, e_2) \mid e_1[e_2] \mid e_1[e_2] := e_3$$
  
 $\tau ::= \cdots \mid array[\tau]$ 

- array(n, init) creates an array of n elements, initialized to init
- arr[i] gets the ith element; arr[i] := v sets the ith element to v
- This introduces the potential problem of *out-of-bounds* accesses
- Typing, evaluation rules for arrays: exercise

References Semantics of references Resources References Semantics of references Resources

# References and subtyping

References

- Consider Integer <: Object, String <: Object
- Suppose we allowed contravariant subtyping for Ref, i.e. Ref[-A]
- which is obviously silly: we shouldn't expect a reference to Object to be castable to String.
- We could then do the following:

```
val x: Ref[Object] = new Ref(new Integer(42))
// String <: Object,
// hence Ref[Object] <: Ref[String]
x.get.length // unsound!</pre>
```

# References and subtyping

- Consider Int <: Object, String <: Object
- Suppose we allowed covariant subtyping for Ref, i.e.
   Ref [+A]
- We could then do the following:

```
val x: Ref[String] = new Ref(new String("asdf"))
def bad(y: Ref[Object]) = y.set(new Integer(42))
bad(x) // x still has type Ref[String]!
x.get.length() // unsound!
```

- Therefore, mutable parameterized types like Ref must be *invariant* (neither covariant nor contravariant)
- (Java got this wrong, for built-in array types!)

◆□▶ ◆□▶ ◆□▶ ◆□▶ ◆□◆

Semantics of references

Resources

Reference

Semantics of references

4□ > 4ⓓ > 4悥 > 4悥 > 5

# References and polymorphism [non-examinable]

• A related problem: references can violate type soundness in a language with Hindley-Milner style type inference and let-bound polymorphism (e.g. ML, OCaml, F#)

```
let r = ref (fn x => x) in
r := (fn x => x + 1);
!r(true)
```

- r initially gets inferred type  $\forall A.A \rightarrow A$
- We then assign r to be a function of type int  $\rightarrow$  int
- and then apply r to a boolean!
- Accepted solution: the *value restriction* the right-hand side of a polymorphic let must be a value.
- (e.g., in Scala, polymorphism is only introduced via function definitions)

### Resources

- References, arrays illustrate a common resource pattern:
  - Memory cells (references, arrays, etc.)
  - Files/file handles
  - Database, network connections
  - Locks
- Usage pattern: allocate/open/acquire, use, deallocate/close/release
- Key issues:
  - How to ensure proper use?
  - How to ensure eventual deallocation?
  - How to avoid attempted use after deallocation?

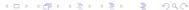

References Semantics of references Resources References Semantics of references Resources

# Design choices regarding references and pointers

- Some languages (notably C/C++) distinguish between type  $\tau$  and type  $\tau*$  ("pointer to  $\tau$ "), i.e. a mutable reference
- Other languages, notably Java, consider many types (e.g. classes) to be "reference types", i.e., all variables of that type are really mutable (and nullable!) references.
- In Scala, variables introduced by val are immutable, while using var they can be assigned.
- In Haskell, as a pure, functional language, all variables are immutable; references and mutable state are available but must be handled specially

### Safe allocation and use of resources

- In a strongly typed language, we can ensure safe resource use by ensuring all expressions of type  $\mathtt{ref}[\tau]$  are properly initialized
- C/C++ does **not** do this: a pointer  $\tau*$  may be "uninitialized" (not point to an allocated  $\tau$  block). Must be initialized separately via malloc or other operations.
- Java (sort of) does this: an expression of reference type  $\tau$  is a reference to an allocated  $\tau$  (or null!)
- $\bullet$  Scala, Haskell don't allow "silent" null values, and so a  $\tau$  is always an allocated structure
- Moreover, a  $ref[\tau]$  is always a reference to an allocated, mutable  $\tau$

Semantics of references

◆□▶ ◆□▶ ◆□▶ ◆□▶ ◆□◆

Safe deallocation of resources?

References

# • Unfortunately, types are not as helpful in enforcing safe deallocation.

Semantics of references

- One problem: forgetting to deallocate (resource leaks).
   Leads to poor performance or run-time failure if resources exhausted.
- Another problem: deallocating the same resource more than once (double free), or trying to use it after it's been deallocated
- A major reason is aliasing: copies of references to allocated resources can propagate to unpredictable parts of the program
- Substructural typing discipline (cf. guest lecture) can help with this, but remains an active research topic...

# Main approaches to deallocation

- C/C++: explicit deallocation (free) must be done by the programmer.
  - (This is very very hard to get right.)
- Java, Scala, Haskell use garbage collection. It is the runtime's job to decide when it is safe to deallocate resources.
  - This makes life much easier for the programmer, but requires a much more sophisticated implementation, and complicates optimization/performance tuning
- Lexical scoping or exception handling works well for ensuring deallocation in certain common cases (e.g. files, locks, connections)
- Other approaches include reference counting, regions, etc.

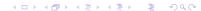

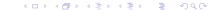

References Semantics of references Resources

# Summary

- We continued to explore design considerations that affect many aspects of a language
- Today:
  - references and mutability, in generality
  - interaction with subtyping and polymorphism
  - some observations about other forms of resources and the "allocate/use/deallocate" pattern

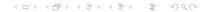